# Доработка статического анализатора LuNA-программ prolog-analyzer

Выполнил: студент гр. 22221 Мичуров Михаил Антонович

Руководитель ВКР: Власенко Андрей Юрьевич, доцент каф. ПВ ФИТ

#### prolog-analyzer

- LuNA-программа представляется набором фактов на языке Prolog;
- Правила на Prolog используются для поиска ошибок.

### Задачи

- *[Сделано]* Переработать способ обнаружения использования ФД в качестве входных в программе:
	- Учитывать использование ФД в границах циклов;
	- Учитывать только те использования значения ФД, где это значение запрашивается.
- *[Частично]* Добавить (ограниченную) поддержку условного оператора: (для условных выражений, не содержащих индексированных ФД)
	- *[Частично]* Проверка на тождественную истинность/ложность;
	- Проверка эквивалентности логических выражений;
	- Поиск ошибок с учетом возможных комбинаций истинности и ложности условий.

#### Поддержка условных операторов

Подзадачи:

- Поддержка индексированных имен;
- Проверка логических выражений на эквивалентность:

Дает возможность:

- обнаруживать тавтологии (выражение эквивалентно истине/лжи),
- выполнять анализ с учетом того, что некоторые условия истинны или ложны одновременно.
- Приведение условий к виду, поддерживаемому CLP(B).

## CLP(B): Constraint Logic Programming over Boolean Variables

CLP(B) - библиотека, реализующая парадигму программирования в ограничениях над булевыми значениями.

*Markus Triska, Boolean constraints in SWI-Prolog: A comprehensive system description, Science of Computer Programming, Volume 164, 2018, Pages 98-115, ISSN 0167-6423.*

*Triska, M. (2016). The Boolean Constraint Solver of SWI-Prolog (System Description). In: Kiselyov, O., King, A. (eds) Functional and Logic Programming. FLOPS 2016. Lecture Notes in Computer Science(), vol 9613. Springer, Cham.*

## CLP(B): Constraint Logic Programming over Boolean Variables

Необходимые предикаты:

**sat(+Expr)**

Истина ⇔ *Expr* выполнимо.

**taut(+Expr, -T)**

Если *Expr* - тавтология, выполняется успешно с *T = 1*. Если *Expr* не выполнимо, выполняется успешно с *T = 0*. Иначе не выполняется.

Предикаты работают с формулами в формате, определенном библиотекой!

### Получение формул из условий

Шаг 1. Избавиться от индексированных имен;

Шаг 2. Избавиться от арифметических выражений;

Шаг 3. Выразить сравнения через '==', '<' и отрицание;

Шаг 4. Заменить сравнения булевыми переменными.

Полученная в шаге 4 формула может быть конвертирована в формат CLP(B).

Изначальное выражение: (x[N] >= у + 1 && x[N + у \* 0] < 1 + у) && у

 $> 5$ 

```
Изначальное выражение: (x[N] >= у + 1 & x[N + у * 0] < 1 + у) & у >
5
Шаг1: (Ref_1 >= y + 1 && Ref_1 < 1 + y) && y > 5Ref 1 = x[N]
```

```
Изначальное выражение: (x[N] >= y + 1 && x[N + y * 0] < 1 + y) && y >
5
Шаг1: (Ref 1 > = y + 1 && Ref 1 < 1 + y) && y > 5Ref 1 = x[N]Шаг 2: (Arith_1 >= Arith_2) && (Arith_1 < Arith_2) && Arith_3 > 
Arith_4
   Arith 1 = \text{Ref } 1, Arith 2 = y + 1, Arith 3 = y, Arith 4 = 5
```

```
Изначальное выражение: (x[N] >= y + 1 && x[N + y * 0] < 1 + y) && y >
5
Шаг1: (Ref 1 > = y + 1 && Ref 1 < 1 + y) && y > 5Ref 1 = x[N]War 2: (Arith 1 >= Arith 2) && (Arith 1 < Arith 2) && Arith 3 >Arith_4
   Arith 1 = \text{Ref } 1, Arith 2 = y + 1, Arith 3 = y, Arith 4 = 5Шаг 3: !(Arith_1 < Arith_2) && (Arith_1 < Arith_2) && Arith_4 < 
Arith_3
```

```
Изначальное выражение: (x[N] >= y + 1 && x[N + y * 0] < 1 + y) && y >
5
Let 1: (Ref 1 >= y + 1 && Ref 1 < 1 + y) && y > 5
   Ref 1 = x[N]Lar 2: (Arith 1 >= Arith 2) && (Arith 1 < Arith 2) && Arith 3 >
Arith 4
   Arith 1 = \text{Ref } 1, Arith 2 = y + 1, Arith 3 = y, Arith 4 = 5Let 3: ! (Arith 1 < Arith 2) && (Arith 1 < Arith 2) && Arith 4 <Arith 3
\text{H}ar 4: ! Cond 1 && Cond 1 && Cond 2
   Cond 1 = (Arith 1 < Arith 2), Cond 2 = (Arith 4 < Arith 3)
```
### Ошибки, выделенные в отдельные классы

- Формула в условии является тождественно ложной/истинной (LUNA23);
	- $x > y || x == y$
- Условие выполняется всегда (не выполняется никогда) на всех последовательностях исполнения (LUNA24);
- Булево значение использовано в числовом контексте (LUNA25).
	- $x > y > z$

### Тождественно истинная/ложная формула в условии

#### В LuNA-программе:

```
if (x[N] > = 0 && x[N + y * 0] < 0) && y > 5 {
34
              print(x[N]);35
          \mathcal{F}36
```
#### Обнаруженная ошибка:

In:  $./main.fa:34:if$ 

Condition (((LUNA\_x[LUNA\_N] >= 0) && (LUNA\_x[(LUNA\_N + (LUNA\_y \* 0))] < 0)) && (LUNA\_y > 5)) is always false

#### Использование булева значения как числа

#### В LuNA-программе:

```
if \theta < x < N26
                print(x);27
           \mathcal{F}28
```
#### Обнаруженная ошибка:

In:  $./main.fa:26:if$ Boolean value used in numerical context: argument  $0$  of  $((0 < LUNA_X) < LUNA_N)$ 

## Дальнейшая работа

- Анализ с учетом комбинаций истинности условий;
- Реализация обнаружения LUNA24 (условие одинаково на всех последовательностях исполнения).

## Спасибо за внимание!

#### Булево выражение в CLP(B)

A Boolean expression is one of:

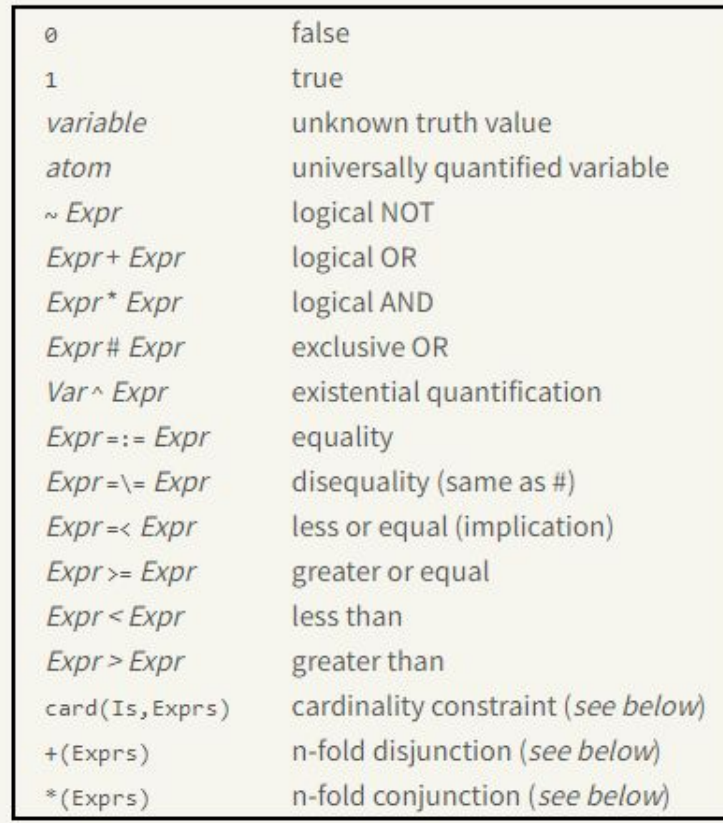

where Expragain denotes a Boolean expression.

#### Процесс преобразования условия в Prolog

?- Cond = ["&&", ["&&", [">=", luna\_ref(["LUNA\_x", "LUNA\_N"]), 0], ["<", luna\_ref(["LUNA\_x", ["+", "LUNA\_N", ["\*", "LUNA\_y", 0]]]), 0]], [">", "LUNA\_y", 5]], condition\_clpb(Cond, CondWithoutRefs, CondWithoutArith, CondNormalized, Formula, ClpbTermStr, ClpbTerm).

**Cond = ["&&", ["&&", [">=", luna\_ref(["LUNA\_x", "LUNA\_N"]), 0], ["<", luna\_ref(["LUNA\_x"|...]), 0]], [">", "LUNA\_y", 5]],**

**CondWithoutRefs = ["&&", ["&&", [">=", "Ref\_1", 0], ["<", "Ref\_1", 0]], [">", "LUNA\_y", 5]],**

**CondWithoutArith = ["&&", ["&&", [">=", "Arith\_1", "Arith\_2"], ["<", "Arith\_1", "Arith\_2"]], [">", "Arith\_3", "Arith\_4"]],**

**CondNormalized = ["&&", ["&&", ["!", ["<", "Arith\_1", "Arith\_2"]], ["<", "Arith\_1", "Arith\_2"]], ["<", "Arith\_4", "Arith\_3"]],**

```
Formula = ["&&", ["&&", ["!", "Cond_1"], "Cond_1"], "Cond_2"],
```

```
ClpbTermStr = "(((~ Cond_1) * Cond_1) * Cond_2)",
```
 $\text{ClpbTerm} = \text{``$\mathsf{A}^*$}\_\text{A}^*$ .

#### Пример правил для переписывания выражения

```
condition_formula(Cond, AliasesIn, AliasesOut, Formula) :-
   Cond = [0p, -,-],
   comparison_operator(Op),
   get_dict(CondKey, AliasesIn, Cond),
   AliasesOut = AliasesIn,
   cond_make_alias(CondKey, Formula),
    Π.
condition_formula(Cond, AliasesIn, AliasesOut, Formula) :-
   Cond = [0p, -,-],
   comparison_operator(Op),
   dict_max_key(AliasesIn, MaxKey),
   CondKey is MaxKey +1,
    put_dict([CondKey=Cond], AliasesIn, AliasesOut),
   cond_make_alias(CondKey, Formula),
   Π.
condition_formula([Op, Arg], AliasesIn, AliasesOut, Formula) :-
   logic\_operator(0p),
   condition_formula(Arg, AliasesIn, AliasesOut, ArgFormula),
   Formula = [0p, ArgFormula],Ι.
```
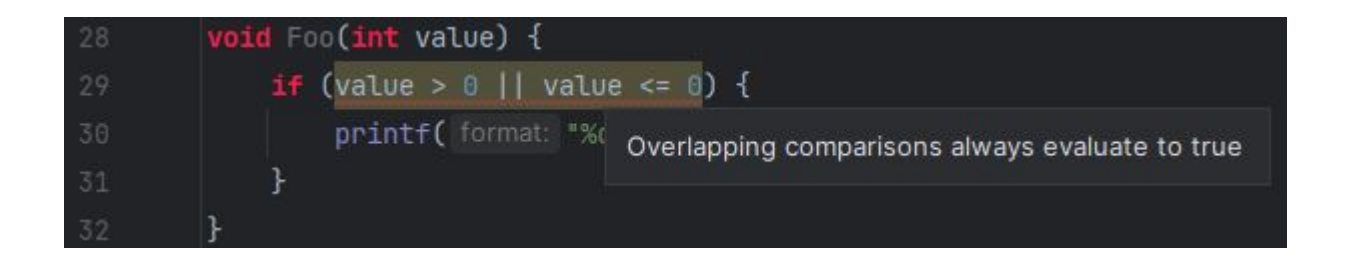